## YE\_METASTATIC\_LIVER\_CANCER

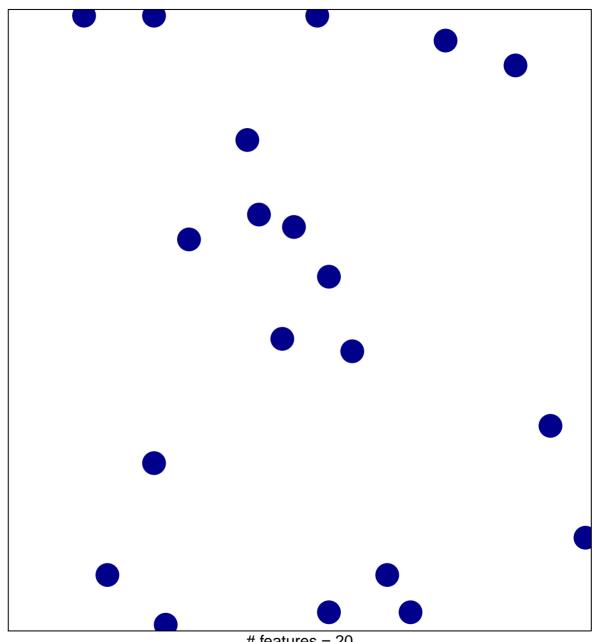

# features = 20 chi-square p = 0.85

## YE\_METASTATIC\_LIVER\_CANCER

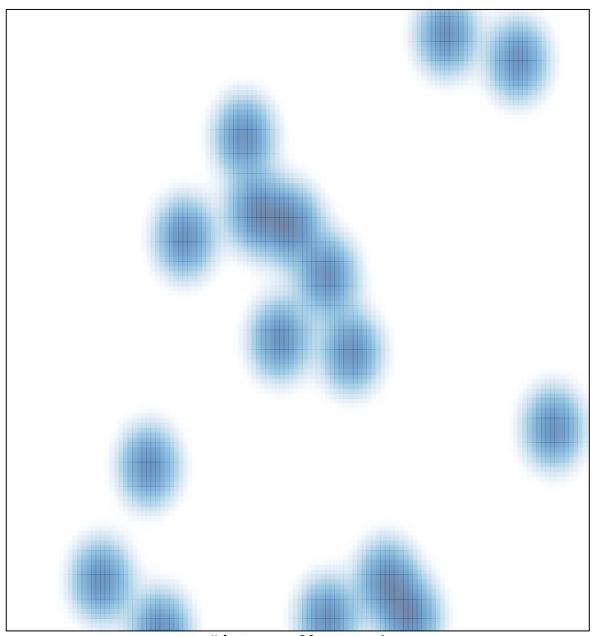

# features = 20 , max = 1